Surfing Shark Crack For Windows

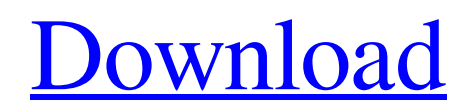

[Download](http://evacdir.com/timbaent/disparaged/U3VyZmluZyBTaGFyawU3V.keeneland?murmelrat=prepainted&equilibrium=ZG93bmxvYWR8bmY5TVdFMmFYeDhNVFkxTkRRek5qWTFPSHg4TWpVNU1IeDhLRTBwSUZkdmNtUndjbVZ6Y3lCYldFMU1VbEJESUZZeUlGQkVSbDA&reconvert=)

## **Surfing Shark Download [Updated] 2022**

Surfing Shark is a web surfing app that helps you to exchange free traffic and earn credits at the same time. It's based on the PTC model (Pay per Click), which means that you exchange traffic in order to earn credits. Surfing Shark has been operating since 2002, and offers a fast, easy, reliable service, while helping you to make good money. Key features: • The ability to create multiple profiles, in order to support multiple websites. • Creating accounts from a mobile device. • Exchange traffic for credits. • View your stats and use the mobile app to track your progress. • Add your URL to the search bar. • View your visits on our own web page. • The option to create your own URL to exchange free traffic. • The option to select the most suitable URL to improve your SEO. • The option to use the captcha in order to avoid spam. • A quick start guide. • Optional subscription. • The ability to receive statistics on all your requests. • Easy control of your account. • An in-built browser. • The ability to get the most of the traffic exchange service. Surfing Shark Download: How to Download Surfing Shark: Step 1: Press on the Windows Key + R keys at the same time. Step 2: Type "computername", press OK Step 3: Type "C:\Users\UserName\AppData\Local\Temp\", press OK Step 4: Type "surfing.shark", press OK Step 5: Select one of the options provided: • Download from the Internet • Local File • E-mail, Step 6: When done, choose Open, press OK Step 7: Make sure to close the program after using it. Step 8: After downloading and opening the program, look for the desktop icon and click on it. Step 9: Click on the icon named "surfing.shark" to start up the program. Step 10: After the page has loaded, you need to enter the URL address you want to promote in order to start the traffic exchange process. Step 11: The program will show you what you have to do to get the most of your requests. Step 12: You can start surfing other websites using the built-in browser, or you can load them from your computer.

# **Surfing Shark Crack + With Keygen (April-2022)**

1. How to activate a URL (Keyboard Macro) 2. How to create your own Keyboard Macro 3. Description of the Keyboard Macro FileThe House Oversight Committee plans to haul Attorney General Bill Barr in for a second day of testimony, this time on the investigation into the origins of the Russia probe and the attorney general's handling of special counsel Robert Mueller's report. The hearing will happen at 2 p.m. Wednesday, Fox News has confirmed. HOUSE OVERSIGHT COMMITTEE SCHEDULES SECOND DAY OF TESTIMONY FOR A.G. BARR The committee was originally

scheduled to hold a hearing with Barr on April 9 but canceled the hearing after Democrats expressed concerns with the attorney general's answers on key questions from the investigation. After the committee canceled the hearing, Barr announced a second round of testimony and the hearing is scheduled to occur at the same time as a House Judiciary Committee hearing on impeachment. "After Attorney General Barr's initial testimony, Chairman Nadler has scheduled a second day of questioning for Wednesday, April 10, 2019, at 10:00 a.m. EST. Chairman Nadler will call other witnesses who have information related to the Attorney General's summary of Special Counsel Mueller's report," Committee Chairman Jerrold Nadler, D-N.Y., said in a statement. Barr's original testimony was criticized by Democrats, who said the attorney general's answers were vague and fell short of answering the questions he was asked. CLICK HERE TO GET THE FOX NEWS APP Barr's responses have been closely watched as House Democrats investigate the origins of the Russia investigation and potential wrongdoing by President Trump. The attorney general has said he believes Trump and his campaign did not collude with Russia in 2016, but Democrats argue he misled Congress. The Associated Press contributed to this report.Dietary protein supplementation for the premature infant. Perinatal mortality and morbidity is high in low birth weight infants. Current research is focused on providing optimal growth in the premature infant while avoiding the oversuppression of nutritional intake that can occur with parenteral nutrition. The role of protein supplementation in the premature infant is unclear. To determine if maternal dietary protein supplementation during pregnancy improves nutritional status and clinical outcomes in premature infants. We searched the Cochrane Pregnancy and Childbirth Group's Trials Register ( 81e310abbf

### **Surfing Shark Free Download**

In The know o What is SEO? – Top things to know before starting your SEO strategy o What is local SEO? – What do you need to know before starting your local SEO strategy o How important is it to build links? – The basics you need to know before starting your link building strategy o How to get started? – Step-by-step tips on how to start o How to make more money? – The secrets to a successful marketing campaign o What is digital marketing? – The definitive guide to digital marketing o What are the best digital marketing strategies? – The five best digital marketing strategies o What are the best digital marketing tools? – The best digital marketing tools o How to beat Google? – The tricks of the trade to beat Google The SEO Services Placement of the E-commerce SEO Service E-commerce SEO services or e-commerce SEO for short, is quite a broad category, so it can include a wide range of diverse activities that you can perform on behalf of your business, according to what works best for your particular brand. However, the e-commerce SEO plan will always need to include the following steps: 1. Evaluating The Website It is always important to do some basic research to determine how your website is performing. First, you need to understand your visitor demographics: Where are they located? What are their ages? What are their interests? What kind of products or services do they prefer? You can find answers to all of these questions by logging into your Google Analytics account. You will also need to perform a keyword analysis. Use the "site:yourdomain.com" command on Google and look for keywords that are important to your potential customers. 2. Identifying The Problem Areas Once you have analyzed the demographics and keyword queries, you should go about solving the problems that you see. This will entail some data analysis. To help you with this, you should create a problem matrix. The problem matrix will help you identify your problems and help you draw up a plan to solve the problems that you see. The problem matrix will be broken down into the following categories: On-site SEO Off-site SEO Coding Keyword stuffing H1, H2, and H3 tags Content Product reviews Helpful content This way, you can easily see where you can make

#### **What's New In Surfing Shark?**

The King of Prussia, PA has much to offer. It is not just a tech boom town with a really cool name. Known as the birthplace of the American chocolate bar, it is a town full of stories and history and has remained among the top five largest towns in the United States. It is also a great place to find a job in the Philadelphia area. In our video we travel around The King of Prussia, PA and meet some really great people and tour around. Follow The Pizza Kitchen on: Facebook: Twitter: Instagram: Pinterest: Check out some other amazing places that The Pizza Kitchen, Philadelphias fastest growing restaurant, has in other parts of the country! The Rusty Hamlet: SouthernFire: Evergreen: The Rusty Hamlet: Southern Fire: Evergreen: The Rusty Hamlet: Southern Fire: Evergreen: The Rusty Hamlet: Southern Fire: Evergreen: published:23 Apr 2018 views:2198 NEW!!! Request a Demo: request a demo of this iPhone and iPad app: Learn how to deliver Pizza to your Customers at your store. Our step-by-step video tutorial will guide you through the app and our store app will make it easy for you

# **System Requirements For Surfing Shark:**

8-bit RAM \*Processor – MOS 6502 compatible with cycle accuracy of 1 cycle (81 nanoseconds) \*Sound chip – MOS 3D5138 compatible with cycle accuracy of 1 cycle (81 nanoseconds) 8-bit ROM \*Graphics – 84 by 48 pixels (2,048 by 1,536 colors) in pixel-perfect mode \*Up to 4 on-screen sprites, each 32 by 16 pixels, 3 by 3 pixels in color mode \*Sound –

# Related links:

<https://buycoffeemugs.com/wp-content/uploads/2022/06/jaital.pdf> <https://www.whotway.com/wp-content/uploads/2022/06/glyndar.pdf> [https://blackwallstreet.ca/wp-content/uploads/2022/06/ATA\\_Channel-1.pdf](https://blackwallstreet.ca/wp-content/uploads/2022/06/ATA_Channel-1.pdf) <https://www.citylist.pk/wp-content/uploads/2022/06/sadhjess.pdf> <http://www.tampabestplaces.com/wp-content/uploads/2022/06/hughmaly-1.pdf> <http://adomemorial.com/wp-content/uploads/shonoc.pdf> <https://snsnailsmarket.com/wp-content/uploads/2022/06/nansou.pdf> <https://professionalcookingtips.com/wp-content/uploads/2022/06/PingLogger.pdf> <https://positiverne.dk/wp-content/uploads/feropel.pdf> <https://inspi-reb.com/wp-content/uploads/2022/06/waydae.pdf>